#### МУНИЦИПАЛЬНОЕ БЮДЖЕТНОЕ ОБЩЕОБРАЗОВАТЕЛЬНОЕ УЧРЕДЖДЕНИЕ СРЕДНЯЯ ОБЩЕОБРАЗОВАТЕЛЬНАЯ ШКОЛА № 6

Принято: на Педагогическом совете МБОУ СОШ № 6 Протокол № 228/1 от 28.08.2023 г.

Согласовано: на Родительском совете МБОУ СОШ № 6 Протокол № 1 от 28.08.2023 г.

Утверждено: Директор МБОУ МБОУ СОШ № 6 Приказ № 300 от 28.08.2023 г.

 ДОКУМЕНТ ПОДПИСАН ЭЛЕКТРОННОЙ ПОДПИСЬЮ

Сертификат: 00C53B9BC19B37B7A03C88C7F99D2A1432 Владелец: Кортунова Жанна Ионасовна Действителен: с 30.01.2023 до 24.04.2024

# **ПОЛОЖЕНИЕ ПО ВЕДЕНИЮ ЖУРНАЛОВ УСПЕВАЕМОСИ И ДНЕВНИКОВ ОБУЧАЮЩИХСЯ В ЭЛЕКТРОННОМ ВИДЕ**

#### **1. Общие положения**

Настоящий Регламент разработан на основании действующего законодательства РФ о ведении документооборота и учета учебно- педагогической деятельности, в частности:

 Федерального закона Российской Федерации № 273 - ФЗ от 29 декабря 2012 года «Об образовании в Российской Федерации»;

 Федерального закона Российской Федерации от 27 июля 2006 г. № 152-ФЗ «О персональных данных»;

 Федерального закона Российской Федерации от 27 июля 2006 года № 149-ФЗ «Об информации, информационных технологиях и о защите информации»;

 $\checkmark$  Письма Федерального агентства по образованию от 29 июля 2009 г. № 17-110 «Об обеспечении защиты персональных данных»;

 $\checkmark$  Письма Министерства Образования и Науки РФ от 13.08.2002 г. № 01-51-088ин «Об организации использования информационных и коммуникационных ресурсов в общеобразовательных учреждениях»;

Постановления Правительства Российской Федерации от 01.11.2012 г.

№ 1119 «Об утверждении требований к защите персональных данных при их обработке в информационных системах персональных данных»;

 Распоряжения Правительства РФ от 17.12.2009 г. № 1993-р «Об утверждении Сводного перечня первоочередных государственных и муниципальных услуг, предоставляемых органами исполнительной власти субъектов РФ и органами местного самоуправления в электронном виде, а также услуг, предоставляемых в электронном виде учреждениями субъектов РФ и муниципальными учреждениями»;

 $\checkmark$  Письма министерства образования и науки РФ от 15.02.2012 № АП- 147/07 «О методических рекомендациях по внедрению систем ведения журналов успеваемости в электронном виде»;

1.1 Настоящий регламент определяет порядок ведения электронных журналов/дневников в МБОУ СОШ № 6 (далее – Школа) в рамках исполнения государственной услуги по предоставлению информации о текущей успеваемости учащегося, ведению электронного дневника, электронного журнала успеваемости, контроля за ведением электронного журнала, процедуры обеспечения достоверности вводимых в электронный журнал данных, надежности их хранения и контроля за соответствием электронного журнала требованиям к документообороту, включая создание резервных копий, твердых копий (на бумажном носителе).

1.2 Электронным классным журналом/электронным дневником (далее электронный журнал) называется комплекс программных средств, включающий базу данных и средства доступа и работы с ней. В школе используются Журналы успеваемости и Дневники обучающихся информационной системы «Краевая информационно-аналитическая система управления образованием» (далее - КИАСУО). Вход в электронный дневник родителей (законных представителей) и учащихся осуществляется по адресу http://dnevnik.kiasuo.ru/diary.

1.3 Электронный журнал является государственным нормативно - финансовым документом. Ведение электронного журнала является обязательным для каждого учителя и классного руководителя.

1.4 Информация, внесенная учителем в электронный журнал, домашнее задание, комментарии, сообщения родителям (законным представителям), оценки (отметки) по предметам автоматически отображается в электронном дневнике учащегося.

1.5 Записи в электронном журнале признаются как записи бумажного журнала, записи в электронном дневнике признаются как записи в бумажном дневнике.

1.6 Поддержание информации, хранящейся в базе данных электронного журнала, в актуальном состоянии является обязательным.

1.7 Пользователями электронного журнала являются: администрация школы, учителя, классные руководители, учащиеся и родители (законные представители). Все пользователи должны быть иметь учетную запись со статусом «Подтвержденная» на едином портале государственных и муниципальных услуг (ЕПГУ) — [портале Государственных услуг.](https://www.gosuslugi.ru/new)

1.8 Работа с электронным журналом в школе проводится на основе распределенных прав и обязанности участников образовательных отношений при работе с информационной системой «Электронный журнал/дневник», обеспечивающей предоставление государственной услуги.

#### **2. Задачи, решаемые электронным журналом**

Электронный журнал используется для решения следующих задач:

2.1 Автоматизация учета и контроля процесса успеваемости. Хранение данных об успеваемости и посещаемости учащихся;

2.2 Фиксирование и регламентация этапов и уровня фактического усвоения учебных программ;

2.3 Вывод информации, хранящийся в базе данных, на бумажный носитель для оформления в виде документа в соответствии с требованиями Российского законодательства;

2.4 Оперативный доступ к оценкам за весь период ведения журнала, по всем предметам, в любое время всем участникам учебного процесса;

2.5 Фиксирование и регламентация этапов и уровня фактического усвоения учебных программ;

2.6 Повышение объективности выставления промежуточных и итоговых отметок;

2.7 Автоматизация создания промежуточных и итоговых отчетов учителей предметников, классных руководителей и администрации;

2.8 Прогнозирование успеваемости отдельных учеников и класса в целом;

2.9 Своевременное информирование родителей (законных представителей) по вопросам успеваемости их детей, посещаемости занятий, домашних заданиях и прохождении программ по различным предметам;

2.10 Возможность прямого общения между учителями, администрацией, родителями и учащимися вне зависимости от их местоположения.

## **3. Правила и порядок работы с электронным журналом**

3.1 Администратор базы данных КИАСУО (далее администратор) в срок до 1 сентября каждого учебного года осуществляет в системе формирование разделов, характеризующих образовательный процесс, и в течение года контролирует правильность ведения электронного журнала.

3.2. Пользователи получают доступ к электронному журналу в следующем порядке:

 Учителя, классные руководители, администрация самостоятельно входят в КИАСУО через портал Государственных услуг. Администратор определяет роли пользователей и привязать учетную запись к личной карте сотрудника.

 Родителям (законным представителям), учащимся классные руководители выдают ссылку-приглашение и индивидуальный код для входа. Если детей несколько, то выдаётся количество кодов, соответствующее количеству детей. Пригласительные коды для родителей в дневнике находятся в информации о классе. Для этого классному руководителю необходимо, находясь в системе КИАСУО, перейти в раздел *«классы»*, далее перейти по ссылке *«все классы»* и выбрать свой класс. В меню слева выбрать *«Дневник»*, в нём находятся все пригласительные коды, которые необходимо выдать родителям и обучающимся. Родителям (законным представителям) и учащимся для входа в систему необходимо пройти по ссылке [http://dnevnik.kiasuo.ru/diary,](http://dnevnik.kiasuo.ru/diary) определить свою роль (родитель или обучающийся), ввести свои

данные, пригласительный код и активировать приглашение в дневник.

3.3. Все пользователи электронного журнала несут ответственность за сохранность своих персональных реквизитов доступа, учителям и классным руководителям категорически запрещается допускать учащихся к работе с электронным журналом;

3.4 Классные руководители своевременно заполняют и следят за актуальностью данных об учащихся и их родителях (законных представителях);

3.5 Учителя аккуратно и своевременно заполняют данные об учебных программах и их прохождении, об успеваемости и посещаемости учащихся, домашних заданиях;

3.6 Заместитель директора по УВР осуществляет периодический контроль за ведением электронного журнала;

3.7 Родителям учащихся доступна для просмотра информация об успеваемости, посещаемости и расписании только своего ребёнка, а также информация о событиях школы;

3.8 В 1-х классах оценки, домашнее задание в электронный журнал по учебным предметам не ставятся. Ведется только учет присутствия, отсутствия, движение учащихся, запись тем уроков, осуществляется общение учителя с родителями.

# **4. Функциональные права и обязанности специалистов ОУ по заполнению электронного журнала**

#### **4.1 Права пользователей**

 Пользователи имеют право доступа к электронному журналу ежедневно и круглосуточно;

 Все пользователи имеют право на своевременные консультации по вопросам работы с электронным журналом успеваемости;

 Классные руководители имеют право информировать родителей о состоянии успеваемости и посещаемости их детей через отчеты, сформированные на основе данных электронного журнала успеваемости;

 Учителя и классные руководители имеют право заполнять электронный журнал на уроке в учебном кабинете, в специально отведенных местах;

 Учителя не имеют права изменять/удалять оценки, ранее выставленные без разрешения администратора;

 В случае выполнения (невыполнения) данного Регламента администрация школы применяет меры поощрительного и дисциплинарного характера в соответствии с законодательством РФ, ТК РФ, локальными актами школы.

#### **4.2 Права и ответственность пользователей**

#### **4.2.1 Директор**

 Совместно с заместителями и администратором разрабатывает и утверждает нормативную и иную документацию по ведению электронного журнала;

 Назначает сотрудников школы на исполнение обязанностей в соответствии с данным положением;

 Создает все необходимые условия для внедрения и обеспечения работы электронного журнала в образовательной деятельности и процессе управления школой;

Осуществляет контроль за ведением электронного журнала.

#### **4.2.2 Заместитель директора по УВР**

 $\Gamma$   $\sim$  31 Получает от администратора своевременную индивидуальную консультацию по вопросам работы с электронным журналом;

 организует обучение работе с электронным журналом учителей, классных руководителей (законных представителей);

 анализирует данные по результативности учебного процесса, корректирует его, при необходимости формирует необходимые отчеты в бумажном (электронном) виде по окончании учебных периодов;

 осуществляет периодический контроль за работой сотрудников по ведению электронного журнала;

 ведет мониторинг использования системы администрацией, классными руководителями, учителями-предметниками.

#### **4.2.3 Администратор журнала**

 Обеспечивает право доступа различным категориям пользователей на уровне школы, определяет роли сотрудникам;

 осуществляет перевод учащихся из группы в группу (перевод может быть произведен только по окончании учебного периода;

 организует внедрение электронного журнала в школу в соответствии с информацией базы данных КИАСУО;

осуществляет связь с технической поддержкой разработчика электронного журнала;

 осуществляет закрытие учебного года, начало нового учебного года и электронный перевод обучающихся из класса в класс по приказу директора;

 несет ответственность за техническое функционирование электронного журнала и смежных систем, а также за резервное копирование данных на автономные носители и их восстановление в достоверном порядке в случае необходимости;

не менее 1 раза в триместр осуществляет резервное копирование информации;

вносит изменения в расписание, осуществляет замену уроков.

#### **4.2.4 Классный руководитель**

 В начале учебного года на основании информации, полученной от мед.сестры школы заполняет «Лист здоровья».

 Предоставляет реквизиты доступа родителям (законным представителям) и учащимся к электронному журналу/электронному дневнику, осуществляет их контроль доступа.

 Своевременно заполняет и следит за актуальностью списков класса и анкетных данных обучающихся и их родителей (законных представителей). Регулярно, не реже одного раза в месяц, проверяет изменения фактических данных и при наличии таких изменений вносить соответствующие поправки.

 Ежедневно контролирует посещаемость обучающихся, проверяет правильность сведений, при необходимости корректирует их с учителями. Устанавливает причины отсутствия учащихся на занятиях.

 Контролирует своевременное и достоверное выставление учителями текущих и итоговых отметок учащимся. В случае нарушения учителями своих обязанностей информирует заместителей директора.

 Регулярно изучает и анализирует информацию по успеваемости обучающихся с целью заблаговременно определить учащихся группы риска, а также учащихся «с одной тройкой», «одной четверкой» и принять соответствующие меры.

 Один раз в месяц информирует родителей (законных представителей) о состоянии успеваемости и посещаемости учащихся, сформированных на основе данных электронного журнала.

 Для родителей (законных представителей), которые заявили о невозможности или нежелании использовать доступ к электронным формам представления информации, обеспечивает информирование о результатах обучения не реже, чем один раз в неделю с использованием распечатки результатов.

 Ведет мониторинг использования системы учащимися и их родителями (законными представителями).

 По завершению учебного периода проводит анализ успеваемости обучаемых и посещаемых ими занятий.

Ведет переписку с родителями (законными представителями).

 По письменному запросу родителей (законных представителей) предоставляет информацию о текущей успеваемости учащихся за определенный период.

 Формирует отчеты по успеваемости и качеству обучения по окончании каждой четверти, полугодия, учебного года.

 Формирует журнал в печатном виде за учебный год и передает его заместителю директора.

 Несет ответственность за сохранность своих реквизитов доступа, исключающую подключение посторонних лиц.

#### **4.2.5 Учитель**

Несет персональную ответственность за достоверное заполнение электронного журнала.

 Формирует календарно-тематическое планирование в электронном журнале. Для этого во вкладке Занятия выбрать «Календарно-тематическое планирование», выбрать символ "+". В поле ввода начать вводить название предмета, далее, в выпадающем списке выбрать учебнометодический комплекс, ниже в поле вписать название плана. Затем нужно выбрать предмет и параллель, создать план. После создания плана в него можно добавлять темы занятий. Для этого в списке календарно-тематических планов выбрать ранее созданный план, в нём добавить тему указать название темы и количество часов. Количество часов в календарно-тематическом планировании должно соответствовать учебному плану. Не допускается сокращения в записи тем уроков. Указываются не только темы уроков, но и темы практических, лабораторных, экскурсий, контрольных работ (в том числе диктантов). Также системой предусмотрено добавление домашнего задания для темы урока. Это можно сделать, зайдя в список календарно- тематических планов нажать на название темы планы, далее – добавить домашнее задание, написать в строку перечень домашнего задания по теме, сохранить домашнее задание.

 Несет ответственность за своевременное и в полном объеме выполнение календарнотематического планирования.

 В день проведения занятия заполняет данные о выполнении учебных программ и вносит домашнее задание. При входе в подраздел «Журнал» открывается панель для выбора нужного класса. При выборе нужного класса, открывается расписание занятий на неделю. Необходимо нажать на ячейку с соответствующими символами под ячейкой с датой в таблице журнала. В открывшемся окне ввести тему урока в поле ввода темы, либо выбрать тему из списка. Во вкладке "домашнее задание" можно ввести домашнее задание, выбрав тему урока. После внесённых изменений обязательно нажать кнопку "сохранить". В графе «Домашнее задание» записывается содержание задания, страницы, номера задач и упражнений с учетом специфики организации домашней работы (например, «повторить..., составить план к тексту, составить или заполнить таблицу, выучить наизусть, ответить на вопросы, домашнее сочинение, реферат, сделать рисунок и др.). Допускается сокращение слов: стр. (страница), упр. (упражнение), п, § (параграф). При необходимости учитель прикрепляет к домашнему заданию файлы, доступные ученикам для

просмотра и скачивания. Если на конкретном уроке домашнее задание не задается, то в графе «Домашнее задание» ставится «без задания».

Выставляет отметки об отсутствующих по факту в день проведения занятия:

- Н (неуважительная причина);

- Б (по болезни), подтверждается справкой из медицинской организации;

- У (уважительная причина), участие в соревнованиях, смотрах, конкурсах, фестивалях.

 В день проведения занятия выставляет отметки, проверяя и оценивая знания учащихся, указывает вид работ. Для выставления оценок необходимо выбрать класс, занятие. Чтобы заполнить поле с оценкой, необходимо кликнуть на соответствующее пустое поле напротив фамилии. В поля для отметок учитель можно вводить отметки: 2, 3; 4; 5. Выставление отметок через дробь допускается по русскому языку, литературе, по другим предметам при условии выполнения двух и более видов работ. Оценки (отметки) за сочинения по русскому языку и литературе в 5-11 классах выставляются учителем-предметником в день завершения проверки письменных работ, но не позднее чем за 5 рабочих дней после написания работы. Оценки (отметки) за контрольные работы по всем предметам, лабораторные и практические работы выставляются не позднее чем за три рабочих дня после написания работы. В столбце выставления оценки (отметки) делается соответствующая запись.

 Выполняет требования данного Регламента в случае осуществления замены уроков другого учителя.

 Оповещает классных руководителей о неуспевающих учащихся и учащихся, пропускающих занятия.

 Выставляет итоговые отметки обучающихся за триместр, полугодие, год в сроки, оговоренные приказом по школе с учетом среднего балла, который формирует система, используя правила математического округления с учетом контрольных работ.

 При своевременном, полном и качественном заполнении электронного журнала формирует отчеты по работе в электронном виде.

 Несет ответственность за сохранность своих реквизитов доступа, исключающую подключение посторонних лиц.

#### **4.3 Права и обязанности родителей (законных представителей) учащихся.**

**4.3.1** Родители (законные представители) учащихся имеют право:

На свободный доступ к электронному дневнику как части электронного журнала;

 Использовать электронный дневник для просмотра отметок и сведений посещаемости своего ребенка и ведения переписки с администрацией, классным руководителем и учителями школы;

Получать реквизиты доступа у классного руководителя;

 Получать консультационную помощь по вопросам работы с электронным дневником обучающегося.

**4.3.2** Родители (законные представители) обучающегося обязаны:

Нести персональную ответственность за сохранность своих реквизитов доступа;

Своевременно сообщать об изменении персональных данных своих и своего ребенка.

#### **5. Выставление итоговых отметок**

Итоговые отметки учащихся за четверть, полугодие, год должны быть обоснованы.

 Для объективной аттестации обучающихся за четверть необходимо наличие не менее трех отметок, за полугодие не менее шести отметок, с обязательным учетом качества знаний обучающихся по письменным, лабораторным и практическим работам.

 Итоговые отметки выставляются не позднее 2-х дней до окончания учебного периода, ориентируясь на средний показатель успеваемости по предмету у каждого ученика. Выставление оценок производится следующим образом:

— при средней оценке за период от 4,50 до 5,00 – выставляется оценка «5»,

при средней оценке за период от 3,50 до 4,49 – выставляется оценка «4»,

— при средней оценке за период от 2,50 до 3,49 – выставляется оценка «3»,

— при средней оценке за период от 2 до 2,49 – выставляется оценка «2».

## **6. Контроль и хранение данных электронного журнала**

 Мониторинг заполнения электронного журнала является одним из мероприятий внутренней системы оценки качества образования, систематически осуществляется заместителем директора по УВР. В конце каждого учебного периода уделяется внимание объективности выставленных итоговых оценок, наличию контрольных и текущих проверочных работ, мониторингу реализации образовательных программ.

 В случае необходимости использования данных электронного журнала из электронной формы в качестве печатного документа информация выводится на печать и заверяется в установленном порядке.

Секретарь школы обеспечивает хранение:

- журналов на бумажных носителях 5 лет.
- изъятых из журналов сводных ведомостей успеваемости 25 лет.

 $\checkmark$  Администратор электронного журнала обеспечивает хранение журналов на жестких дисках в течение 5 лет.

# **Инструкция для родителей**

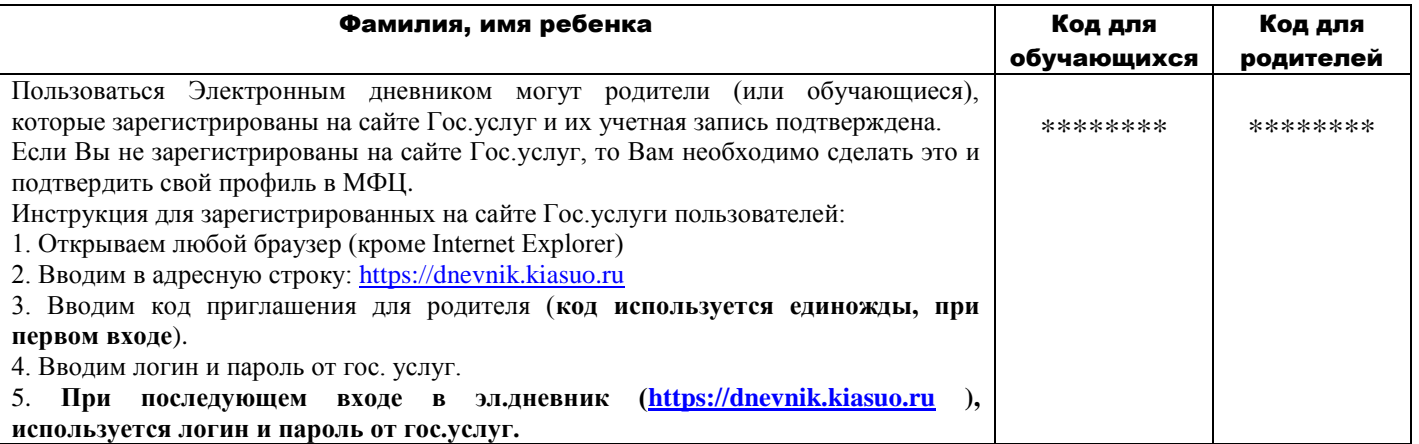